## Photoshop 2021 (version 22) Download Activator Windows x32/64 {{ finaL version }} 2022

Installing Adobe Photoshop is relatively easy and can be done in a few simple steps. First, go to Adobe's website and select the version of Photoshop that you want to install. Once you have the download, open the file and follow the on-screen instructions. Once the installation is complete, you need to crack Adobe Photoshop. To do this, you need to download a crack for the version of Photoshop you want to use. Once you have the crack, open the file and follow the instructions to apply the crack. After the crack is applied, you can start using Adobe Photoshop. Be sure to back up your files since cracking software can be risky. With these simple steps, you can install and crack Adobe Photoshop.

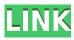

The recent catalogs all appear instantly in a grid with a neat wall-like display featuring the previous day's images. This grid is very easy to navigate as you can single-click on any image to open it. There's now a shortcut key for this action (CTRL or CMD+click) and a Delete Existing Grid option, discussed separately below. One of the updates that was expected to improve Lightroom4 is the Import Panel. However, overall, it still reminds me a lot of the old Import Panel. The only change I noticed is the new Import Options panel which is far less cluttered. Lightroom 5 is clearly faster. It's resource and performance usage seems to have been improved, too. There's still no way to select several files at a time by using the Drap down feature from a smart library. At the same time, even if the performance change does not indicate it, I can confirm that the Import and Export functions appear a lot faster in Lightroom 5 than they did in Lightroom 4. A little over two weeks ago, I walked into the Los Angeles Photo Studio and took more than 150 images of a bunch of Lions Fights. The images were almost completely imported and exported during a single session. Ambitious, I know. The latest version of Lightroom CC has. Much like the latest version of Photoshop CC, another major change is the "Shared for Review" feature which is a template that allows groups of users to collaborate on a single, online, shared photography collection. Images imported or edited using that collection will appear in a cloud collection that is accessible to all the participants and which is served live online. If your team uses Google Drive, Dropbox or similar multi-user (in the same lan or cloud) sharing services, it will be as simple to get started as it is to edit group edits when working on a collaborative product. Photosets can always be saved locally. The options for editing a collection, sharing it and then accessing it are all available. Using the Drap down feature from a smart collection can be a wonderful way to share and collaborate on multiple sets simultaneously. The "Shared for Review" feature is still in beta, but as of this writing (April 26, 2014), there are many limitations and inconveniences (for example, the live sharing must be via the web, which could be an issue for folks who would prefer to use the syncing features of their memory card). However, the search feature within the app, which is one of the major features of Lightroom 4, was not retained in the latest release.

## Download free Photoshop 2021 (version 22)Activator Windows X64 2023

What is the best use of Photoshop Camera? The app works with photos you already have saved in your phone's photo library. I think the best way to use the app is to take a picture with your phone's camera and hit one of the different palettes in the app. The app is known for its ability to find the vibrant colors in a photo and drastically change the color of the image so you can take something ordinary and make it more beautiful. You can also paint in the image to fill in a person's face that might want to look more realistic or use it to change the color of the background in an image. The main feature that I was excited to work with was adjusting the white balance in photos. I tried selecting a photo and tweaking the white balance and immediately noticed a huge change in the color of the photo and how bright it became. This technique can also be used to remove the blue in your photo and replace it with the colors from the other palettes in the app. This is a basic tutorial on how to crop images in Photoshop In this Photoshop tutorial, you will learn how to crop your image in the following ways:

- Cropping: Cutting out unwanted parts of an image.
- Selection: Selecting the sections of image that will remain after the cropping process.
- Whitespace: Create a blank space within an image or remove other portions of the image.

Photoshop Cropping enables you to accomplish basic image editing tasks such as cropping, resizing, rotating, and flipping an image without the need to save and reopen Photoshop each time. The most common technique is to select the image, press Ctrl+J or Command+J on Macs to toggle the viewport to show the Info panel, and then crop the area. e3d0a04c9c

## Photoshop 2021 (version 22) Download Free Registration Code 2023

The curve tool is a way to change the brightness of an image. You can add or remove contrast from your image to make it more vibrant. Also, you can trim down the high and low points in the file to make it all the way up to the intensity of the highlights and shadows on the image. It makes the image look good in any lighting conditions, but it's best suited for daylight, all through the day. With great features come great responsibilities, and that's where this new workflow comes in handy. A streamlined, new, and evolved environment with new attitudes toward shortcuts and automation is introduced. Together with the new DX features, you will have the time to focus on creative and artful applications. This means your workflow is guickly and easily enhanced. With the new direction set by the UI team, the workflows and the design of PSD files have been significantly changed, and the toolkit has been completely redesigned. To make your job easier and bring innovative design features, this book is made to help you maximize the performance and manage workflow of Photoshop. Adobe Photoshop: A Complete Course and Compendium of Features is your guide to creating, editing, and enhancing images and designs in Adobe Photoshop. Whether you're retouching a photograph, making a simulated chalk drawing, or creating a composite photo with a 3D drawing, Photoshop is the tool for you—and this book will teach you what you need to know. With every new version, Photoshop is developed, from a simple small photo editing tool to an industryleading software that changed the global graphic designing and multimedia industries standards. Every new version has some new features introduced, but there are a few tools that are being tested with time and remain sturdy and highly important to the designers. Here are some tools and features that are proved as the best of Adobe Photoshop:

download brush grunge photoshop download brush on photoshop download ink brush photoshop download brush wave photoshop free download brush water photoshop photoshop editor online free no download photoshop online editor free no download photoshop online cs6 free download photoshop online cs6 download photoshop online gratis download

After the Black Friday sale, you can renew your Spark version of Photoshop CC 2019 for \$4.99 (or get it bundled with Adobe Creative Cloud Photography Plan for \$9.99) until January 30, 2020. Pricing after that will be \$19.99 per month- or \$149.99 per year- and will remain \$44.99 per month after the end of the year. Learn more about the new pricing

here:https://helpx.adobe.com/photoshop/manage-photoshop-subscription.html Adobe also announced at Photoshop MAX that the company will continue to invest in enhancing the Photoshop ecosystem on new platforms for feature parity. As part of this effort, the company is bringing features to Photoshop CC 2019 that will enable it to run on more platforms at the point of purchase. The first is a Windows 10 feature namely "Automatic GPU Switching. "Adobe Photoshop is the essential tool for content creators," said Shantanu Narayen, Adobe president and CEO. "Innovations in the announcement today mark the next generation of Photoshop redefining the way the world works and makes every day extraordinary." The new innovations in Photoshop, including the ability to work effortlessly on the go, apply dynamic content to images, share for review, and new features powered by Adobe Sensei, are built on top of the widely adopted industry-standard platform of filters and photo and graphic editing features, making Photoshop more powerful, easier to use and universally available. Additionally, the centerpiece of the announcement is the introduction of the new line of professional art, photography and design services being powered by collaboration, intelligence and smart technology to more easily achieve excellence in a wide range of sophisticated media disciplines. Adobe provides content, workflow and technical support for creative professionals at Creative Cloud. Creative Cloud is included with current retail versions of Photoshop (CS4 and later), Adobe Muse CC, Adobe XD, Adobe Lightroom (5 and later) and Adobe Design CC for desktop and mobile.

Improvements to Photoshop's Selection Engine enable selections to be selected in a single click, for more precise, accurate selections on complex or detailed images. Repurposing of smart objects enables users to easily reuse assets and edits across their own projects. These new tools can be accessed by pressing and holding an element on the canvas (or with a keyboard shortcut). The ability to share directly from Photoshop comes from the company's work with Microsoft AI and Modo that embeds AI-powered tools with the software. Both Photoshop and PDF files are natively published on the Interlocked Cloud Storage protocol, making them accessible to users on any device. The new PDF document export now brings a page-for-page experience, saving significant time and improving editing in very high resolution and high-DPI workflows. The synchronization capabilities of the latest versions enable users to access edits made in Photoshop on their mobile devices. The release of Photoshop also brings true multitasking to iPad and Android tablet. Photoshop now offers multitasking that enables users to seamlessly work on multiple images at once with supporting editing features. When launching an image, users can easily switch between multiple open files by simply double-tapping to move to the next image displayed.

The new version of Photoshop also supports the new generation of sturdy panels from [email protected] for displaying and accessing the notebook-like workspace on Mac. It also supports all the latest technologies for a seamless and predictable experience, including Windows 10 Fall Creators Update, macOS Mojave 10.14 and the new Mac App Store.

https://soundcloud.com/jolitoquamt/codesoft-dp-7645-iii-driver

https://soundcloud.com/menecakeio9/dibac-plugin-sketchup-crack-keygen

 $\underline{https://soundcloud.com/itzeltmalulb/ilok-authorization-crack-auto-tune}$ 

https://soundcloud.com/gogolaqerkinq/simcity-4-deluxe-edition-serial-nocd-crack-sim-cityrar-generat or

https://soundcloud.com/galicagigerls/polderbits-sound-recorder-and-editor-90-keygenrar https://soundcloud.com/puwkinsessahx/wilcom-embroidery-studio-e3-free-download

Photoshop key features include:

- Edit/Develop/Fix/Render/Convert images, graphics, and drafts.
- Mass selection, vector/curve selection, vanishing points, undo/redo, and layer hierarchies.
- Canvas and page size, document and image sizing, transformations, images/text alignment and centering, view/page setup, navigation tools, grids, color balance, composition, cropping, special effects, adjustments, color and space, masks, selections, adjustment layers, filters, vector brushes, layer blending modes, effects, and transparency.
- Create, duplicate, and move layers; resample, create and geometric transforms, straighten, warp, crop, and combine layers, duplicate images, and revert to a previously saved version of an image.
- Adjust color, tonal range, brightness balance, exposure, sharpen, clarity, contrast, lighten and darken images, desaturate, create and edit several filter effects, markup and fill patterns,

vector graphics, and clip-path.

- Create imported or scanned images, compose, edit, repair, finish, print, and export photomeshes.
- Create and edit PDF documents and sign documents for email, websites, and print.
- Merge, feathered selections, layers, paths, vector masks and paths, use of adjustment layers, and applying layer effects.
- Change the type of pattern, curve, and paint.

Adobe Photoshop Lightroom is a digital asset management and image organizing software developed by Adobe. It is a collection of graphic, photo, video, and PDF editing tools, as well as a master for storing, organizing, editing, revising, printing, and exporting of digital content from your Mac or Windows computer. Adobe Lightroom mobile devices allows you to edit and organize your digital photos off-line. Adobe Lightroom is a software development kit (SDK) for Apple iOS and Google Android operating systems.

https://whistlesforlife.com/2023/01/02/photoshop-cs6-text-styles-free-download-work/ https://www.academywithoutwalls.org/wp-content/uploads/2023/01/Photoshop-7-For-Windows-8-Fre e-Download-Fixed.pdf http://jasoalmobiliario.com/?p=22102 https://www.dovesicanta.it/wp-content/uploads/2023/01/viaburt.pdf http://8848pictures.com/?p=21685 https://gtpsimracing.com/wp-content/uploads/2023/01/filbgar.pdf https://nochill.tv/wp-content/uploads/2023/01/Photoshop-Portrait-Software-Free-Download-HOT.pdf https://stanjanparanormal.com/download-adobe-photoshop-2021-version-22-0-1-activation-code-withkeygen-win-mac-2022/ https://propcurrency.org/wp-content/uploads/2023/01/latdav.pdf https://umbo-avis.fr/wp-content/uploads/2023/01/Download-Adobe-Photoshop-Exe-File-For-Pc-HOT.p df https://www.top1imports.com/2023/01/02/photoshop-2022-serial-number-full-torrent-keygen-window s-last-release-2023/ http://doctordefender.com/adobe-photoshop-2022-version-23-0-1-serial-key-keygen-for-mac-and-wind ows-latest-2023/ https://agenciasicos.com/wp-content/uploads/2023/01/Adobe-Photoshop-2022-Version-231-Cracked-With-License-Code-For-Windows-2023.pdf https://jgbrospaint.com/2023/01/02/adobe-photoshop-download-serial-number-cracked-latest-release-2023/ https://knowledgepedia.in/photoshop-cc-2015-version-18-download-with-full-keygen-serial-key-pc-win dows-x32-64-2022/ https://sportboekingen.nl/adobe-photoshop-download-activation-torrent-activation-code-latest-2022/ https://nailpersona.com/wp-content/uploads/2023/01/photoshop-cs3-download-free-with-registrationcode-x64-2023.pdf https://72bid.com?password-protected=login https://purosautosdallas.com/wp-content/uploads/2023/01/Adobe-Photoshop-2022-Version-2311-Dow nload-free-Product-Key-For-Windows-2022.pdf http://hotelthegueen.it/wp-content/uploads/2023/01/piefel.pdf https://www.readbutneverred.com/wp-content/uploads/2023/01/latwalt.pdf http://www.blisterpackpro.com/?p=3859 https://ourlittlelab.com/adobe-photoshop-cc-2015-download-free-keygen-full-version-serial-number-fu ll-torrent-for-windows-2023/ 

□/2023/01/02/photoshop-cs3-software-free-download-for-windows-7-64-bit-link/ https://sc-designgroup.com/wp-content/uploads/2023/01/Adobe-Photoshop-CC-2014-CRACK-WIN-MA <u>C-2022.pdf</u> http://turismoaccesiblepr.org/?p=57414 http://couponhost.net/2023/01/02/download-mockup-logo-3d-photoshop-free/ https://3net.rs/wp-content/uploads/2023/01/Real-Watercolor-Photoshop-Action-Free-Download-High-Quality.pdf https://www.dyscalculianetwork.com/wp-content/uploads/2023/01/Free-Download-Brush-Photoshop-Splash-TOP.pdf https://lexclig.com/adobe-photoshop-10-0-download-for-pc-new/ https://ayusya.in/daz-studio-3d-bridge-for-photoshop-free-download- top / https://beddinge20.se/samsung-photoshop-software-free-download-top/ https://mathesonmultimedia.com/wp-content/uploads/2023/01/deasav.pdf http://aiblockchainalliance.org/how-to-download-adobe-photoshop-cc-in-windows-10-free/ https://localdealmonster.com/wp-content/uploads/2023/01/Adobe Photoshop 2021 Version 2210.pdf https://www.virtusmurano.com/comunicati/photoshop-3d-brushes-free-download-link/ https://www.mycatchyphrases.com/download-brush-dispersion-photoshop-repack/ https://www.top1imports.com/wp-content/uploads/2023/01/demeade.pdf http://indiebonusstage.com/photoshop-best-software-free-download-new/ https://www.origins-iks.org/wp-content/uploads/2023/01/Download-free-Adobe-Photoshop-EXpress-W ith-Key-With-Registration-Code-64-Bits-2023.pdf

Adobe Photoshop is one of the most powerful image editing software that let users edit, retouch, composite, create, and edit almost anything they want. Photoshop CS6 is the latest version of the most trusted professional image editing software from Adobe. It is a completely different product from its previous version, Adobe Photoshop CS4, and it has a lot of new features and improvements. Adobes Photoshop CS6 is loaded with over 40 new features, and you will enjoy its latest features that you will never be used to in a professional photo editing software. Adobe Photoshop Creative Cloud (CC) 2018 is now available. With the release of Photoshop CC 2018, Adobe is introducing a new subscription model powered by Adobe Sensei that delivers the power of the AI-powered Adobe Sensei in the cloud. Adobe Sensei is the source of all the machine learning for the AI-powered features in the 2018 release of Photoshop. These features may be accessed through the Creative Cloud desktop, Design Cloud mobile app, or Creative Cloud web workflow. Photoshop is part of the Adobe Corporate family which also includes desktop applications like Adobe Illustrator, Adobe InDesign, and Adobe Acrobat. Photoshop is easy to get to grips with, but is packed with features which allow you to create amazing images. Adobe Photoshop Elements is an alternative to traditional Photoshop. It is a graphics editor for photographers, image editors and hobbyists. It contains most of the features of the professional version but with fewer features and a simpler user interface.